Adobe Photoshop CS5 jb-keygen.exe X64

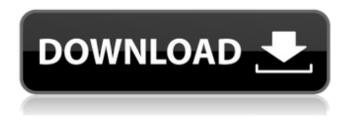

Adobe Photoshop CS5 Crack + Free [Mac/Win]

# More than a camera The size and resolution of digital photography sensors make it tempting for people to think that all they need to do is snap a photo, press the button, and Photoshop away. But this isn't the case. It's possible to know that you've taken a photo that won't be very good but you

can't tell Photoshop what you want. It's also possible to have a good feeling about the photo after taking it but realize that it's a little too dark, too light, or too blurry or contain distracting artifacts. Before you press the shutter, Photoshop is an essential tool for addressing such problems. Click to see where Photoshop can help you.

Adobe Photoshop CS5 [2022-Latest]

This article is about using Photoshop Elements to edit images. However, you can also use some of these techniques to

create your own images. Photoshop Elements contains tools for: Reducing noise in images Fixing skin problems Adjusting colors, brightness and contrast Modifying the appearance of people, animals and objects Applying special effects Working with JPEG, PSD and TIFF files Naming and organizing files Creating raster graphics and vector graphics Editing shapes and Text Adjusting settings and preferences Setting up and using a keyboard shortcut The easy way You can edit images

without using any complex tools by using the Quick Retouch tool. This tool is always available when you open an image in Photoshop Elements. It is also available from the Tools >Retouch menu. Use this Quick Retouch tool to fix common problems with your photos. If you can't see these tools, make sure you have the Enable Quick Access panel open. This panel is usually open at the top-left of the Photoshop Elements window, but you can also open it from the View menu. You can use the Quick Retouch tool to

adjust the brightness, contrast, and color of your photo. If there is too much contrast in an image, the image will be white. This can look unnatural because it makes an image brighter than is needed. You can bring back the correct brightness and contrast by using the Quick Retouch tool. Be careful about choosing the brightness levels for your image. Sometimes the Quick Retouch tool's brightness levels can look too bright for photos with darker backgrounds. You can also use the Quick Retouch tool to

eliminate the glare from windows and other reflective surfaces from your image. Sometimes you need to remove part of an image or change the color of it. You can use the Quick Retouch tool to replace the color of any part of your photo. In addition, you can use the Quick Retouch tool to remove elements from your image. The best way to learn how to use the Quick Retouch tool is to watch this Adobe video. Create a level image The Simple Retouch tool makes it easy to fix problems with the

brightness, contrast, and color of your images. If you have a good camera, it's not often that you need to improve the quality of images that have already been taken. However, it's always a good idea 388ed7b0c7

Q: How to post pictures to my facebook wall by using PHP I want to post some pictures to my facebook wall by using the PHP. Is it possible? If so how can I do it? A: facebook api documentation is down at the moment. Here is the api for api.php \$facebook->api('/me/feed'); do a little reading on how to put pictures in to the wall. from: Tic and secondary generalized epileptic seizures with an organic cause. Tic disorders and

# benign familial childhood epilepsy constitute a heterogeneous group of movement disorders with similar clinical presentations. Although tics are the most common movement disorder in children, and may be the first manifestation in a form of epilepsy, tics as a component of secondary generalized epileptic seizures with an organic cause has rarely been described. Several comorbid causes of this association include neurologic disorders, head trauma, neuropsychiatric disorders,

### hypothyroidism, and drug toxicities, among others. We describe the case of a 13-yearold girl who had a history of tics, generalized tonic seizures, and other developmental delays. On the basis of clinical and electroencephalographic findings, the child was treated for symptomatic generalized epilepsy. At age 14, she developed tics, which led to progressive cognitive deficits. It is likely that symptoms of the tics and the epileptic disorder coexisted and that they contributed to the child's

# cognitive deficits, since the tics occurred under the influence of antiepileptic drugs. This is the first case report of multiple seizure types, including ticseizures associated with secondary generalized epileptic seizures. Tics may occur in children with epilepsy and may lead to subsequent cognitive impairments, which is a rare but significant finding.Q: jquery fadein hide fadeout working for first couple of times .blocker {

color: #aaa; display: none; margin: 0 auto; width: 0; } .blocker-content { background-

# color: #ddd; margin: 5px; padding:

What's New in the Adobe Photoshop CS5?

Q: How to prove integration of a polynomial over an algebraic curve Let \$C\$ be an irreducible curve of degree \$n\$ over an algebraically closed field \$K\$. Let \$p \in C\$ and \$K'\$ be an algebraic extension of \$K\$. Prove that if \$f\$ is a polynomial that does not vanish at \$p\$, then there exists an element \$\omega \in K'\$ such that \$f(\omega)=0\$ and \$\omega\$ is transcendental over \$K\$. A:

## Here is a sketch of an answer. There is a lot that should be filled in. Let \$f\$ be a non-zero polynomial with no roots in \$K\$. If \$f\$ is constant, there is nothing to show. Suppose that \$f\$ is not constant. By the hypothesis of \$f\$ there is a point \$p\$ of \$C\$ not of the zeroes of \$f\$ that has at least 2 points over \$K\$. You can find infinitely many \$K\$-points of the curve \$C\$ and \$K'\$-points of a Zariski open subset of \$C\$ by henselianity of the etale topology on the Zariski of the

open set. You can find an

# algebraic extension of \$K'\$ containing all the \$K\$-points of \$C\$ and all the \$K\$-points of \$C\$ over a \$K'\$-point of a suitable Zariski open subset of \$C\$. Let \$K'\$-point of a Zariski open subset of \$C\$ not over a point with at least 2 points over \$K\$. You can find infinitely many \$K'\$-points of a Zariski open subset of \$C\$ by previous paragraph and henselianity of the etale topology on the Zariski open set. Since a non constant polynomial always has a \$K\$-rational root, by previous paragraph you can find an

algebraic extension of \$K\$ containing all the \$K'\$-points of \$C\$. Let \$\omega\$ be the \$K\$-rational root of \$f\$ over this extension. Since \$\omega\$ is transcendental over \$K\$, it is not algebraic over \$K\$. Q: System Requirements For Adobe Photoshop CS5:

Supported OS: Windows XP, Vista, 7, 8 Windows 8 Pro 64-bit /Windows 8 Pro 32-bit 64-bit / 32-bit Processor: Intel Core 2 Duo (2.0 GHz) or faster processor 4 GB RAM (8 GB recommended) 2 GB of available hard disk space Internet Connection (Broadband recommended) Graphics Card: **NVIDIA GeForce 9600 or higher** with 512 MB video RAM (1 GB recommended) (1 GB recommended) DirectX 9.0c compatible

#### **Related links:**

https://www.dominionphone.com/wpcontent/uploads/2022/07/Adobe Photoshop CC 2019 Crack File Only Updated 2022.pdf https://waappitalk.com/upload/files/2022/07/Atve9O2SittdlcQakH8v\_05\_5e32b4ccdc3eee4e066247df 2c2de027 file.pdf https://futurestrongacademv.com/wp-content/uploads/2022/07/keipav.pdf https://nailsmerle.com/adobe-photoshop-2021-version-22-1-1-serial-number-and-product-key-crackmac-win-march-2022/ https://www.hotels-valdvs.fr/non-classe/photoshop-2021-version-22-3-1-nulled-license-kev-fulldownload-3264bit-2022-latest-129311 https://ipavif.com/upload/files/2022/07/nOp5uTvTD6RPIPivY9I7 05 5e32b4ccdc3eee4e066247df2c2d e027 file.pdf https://promwad.com/sites/default/files/webform/tasks/photoshop-cc-2018-version-19 2.pdf https://www.casadanihotel.com/photoshop-2022-hack-patch-free-registration-code/ https://www.7desideri.it/photoshop-2022-crack-torrent-win-mac-latest-2022/ https://www.thailand-visa-service.com/photoshop-2021-version-22-0-1-patch-full-version-pc-windowsupdated-2022.html https://www.eldoradosapphirecompany.com/2022/07/04/adobe-photoshop-express-crack-serialnumber-full-product-key-free/ https://www.realvalueproducts.com/sites/realvalueproducts.com/files/webform/adobe-photoshopcs5\_6.pdf https://nameless-plateau-98764.herokuapp.com/raimyile.pdf https://wakelet.com/wake/kg0ACWWsCMvDgsxCeD4Cd https://solaceforwomen.com/wp-content/uploads/2022/07/perlov.pdf https://wakelet.com/wake/iMB2UDiosNisLZQa 1ffw http://www.wellbeingactivity.com/2022/07/05/adobe-photoshop-2022-pc-windows/ https://kramart.com/adobe-photoshop-2022-version-23-0-2-hack-for-pc-latest-2022/ http://jeunvie.ir/?p=5933 https://inobee.com/upload/files/2022/07/zV2A2zBHU9CNtlVnV7s1 05 5e32b4ccdc3eee4e066247df2c 2de027 file.pdf https://best-housing.nl/wp-content/uploads/2022/07/Photoshop\_CC\_2014.pdf https://nailsmerle.com/adobe-photoshop-2021-crack-serial-number-with-license-code/ https://wakelet.com/wake/fwjXQRoKmvmCfANRmwHcx https://touky.com/adobe-photoshop-2022-version-23-4-1-serial-number-and-product-key-crack-freemarch-2022/ https://llrmp.com/photoshop-2022-version-23-1-1-serial-number-and-product-key-crack-torrent-pcwindows/ https://trello.com/c/28dkDoj5/83-adobe-photoshop-2021-version-2231-crack-exe-file-x64-april-2022 https://www.reperiohumancapital.com/system/files/webform/gaydist245.pdf http://kolatia.com/?p=9968 https://wmondemand.com/?p=18102 https://gorgeous-yellowstone-17373.herokuapp.com/Photoshop 2022 Version 232.pdf